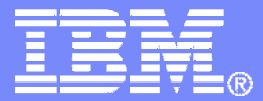

## **Linux on System z ?IBM has you covered**

**October 9, 2008**

Mac Holloway **mhollowa@us.ibm.comRelease Manager for OMEGAMONs**

© 2008 IBM Corporation

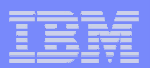

## **Trademarks**

The following are trademarks of the International Business Machines Corporation in the United States and/or other countries. For a complete list of IBM Trademarks, see www.ibm.com/legal/copytrade.shtml: AS/400, DB2, e-business logo, ESCON, eServer, FICON, IBM, IBM Logo, iSeries, MVS, OS/390, pSeries, RS/6000, S/390, System Storage, System z9, VM/ESA, VSE/ESA, WebSphere, xSeries, z/OS, zSeries, z/VM.

The following are trademarks or registered trademarks of other companies

Java and all Java-related trademarks and logos are trademarks of Sun Microsystems, Inc., in the United States and other countries.

LINUX is a registered trademark of Linux Torvalds in the United States and other countries.

UNIX is a registered trademark of The Open Group in the United States and other countries.

Microsoft, Windows and Windows NT are registered trademarks of Microsoft Corporation.

SET and Secure Electronic Transaction are trademarks owned by SET Secure Electronic Transaction LLC.

Intel is a registered trademark of Intel Corporation.

\* All other products may be trademarks or registered trademarks of their respective companies.

#### NOTES:

Performance is in Internal Throughput Rate (ITR) ratio based on measurements and projections using standard IBM benchmarks in a controlled environment. The actual throughput that any user will experience will vary depending upon considerations such as the amount of multiprogramming in the user's job stream, the I/O configuration, the storage configuration, and the workload processed. Therefore, no assurance can be given that an individual user will achieve throughput improvements equivalent to the performance ratios stated here.

IBM hardware products are manufactured from new parts, or new and serviceable used parts. Regardless, our warranty terms apply.

All customer examples cited or described in this presentation are presented as illustrations of the manner in which some customers have used IBM products and the results they may have achieved. Actual environmental costs and performance characteristics will vary depending on individual customer configurations and conditions.

This publication was produced in the United States. IBM may not offer the products, services or features discussed in this document in other countries, and the information may be subject to change without notice. Consult your local IBM business contact for information on the product or services available in your area.

All statements regarding IBM's future direction and intent are subject to change or withdrawal without notice, and represent goals and objectives only.

Information about non-IBM products is obtained from the manufacturers of those products or their published announcements. IBM has not tested those products and cannot confirm the performance, compatibility, or any other claims related to non-IBM products. Questions on the capabilities of non-IBM products should be addressed to the suppliers of those products.

Prices subject to change without notice. Contact your IBM representative or Business Partner for the most current pricing in your geography.

References in this document to IBM products or services do not imply that IBM intends to make them available in every country.

Any proposed use of claims in this presentation outside of the United States must be reviewed by local IBM country counsel prior to such use.

The information could include technical inaccuracies or typographical errors. Changes are periodically made to the information herein; these changes will be incorporated in new editions of the publication. IBM may make improvements and/or changes in the product(s) and/or the program(s) described in this publication at any time without notice.

Any references in this information to non-IBM Web sites are provided for convenience only and do not in any manner serve as an endorsement of those Web sites. The materials at those Web sites are not part of the materials for this IBM product and use of those Web sites is at your own risk.

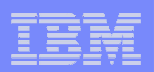

# **Topics**

# **Why ?**

– Linux, Virtualization, System z

# **E** Getting Started

# **A Roadmap - Crawl, Walk, Run**

- What's available ?
- Scenarios

# **Summary**

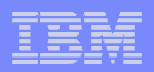

## **Why Linux ?**

- **Open source – IBM is committed to open standards**
- **Platform agnostic**
- $\Box$  **IBM has you covered – Linux Technology Center**
	- Austin, TX
	- Beaverton, OR
	- $-$  Research Triangle Park, NC
	- Rochester, MN
	- Bangalore, India
	- Bejing, China
	- Boeblingen, Germany
	- Hortolandia, Brazil
	- Yamamoto, Japan
- $\overline{\phantom{a}}$ **http://ltc.linux.ibm.com/**

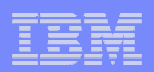

## **Why Virtualization ?**

- **Concept**
- **Business Value**

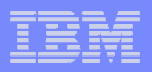

#### **Virtual Resources**

- Proxies for real resources: same interfaces/functions, different attributes.
- May be part of a physical resource or multiple physical resources.

#### **Virtualization**

- -Creates virtual resources and "maps" them to real resources.
- -Primarily accomplished with software and/or firmware.

#### **Resources**

- Components with architected interfaces/functions.
- -May be centralized or distributed. Usually physical.
- -Examples: memory, disk drives, networks, servers.

- **Separates presentation of resources to users from actual resources**
- **Aggregates pools of resources for allocation to users as virtual resources**

#### Server Virtualization Business Value

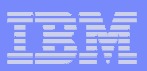

#### **Roles:**

- Consolidations
- Dynamic provisioning/hosting
- Workload management
- Workload isolation
- Software release migration
- Mixed production and test
- Mixed OS types/releases
- Reconfigurable clusters
- Low-cost backup servers

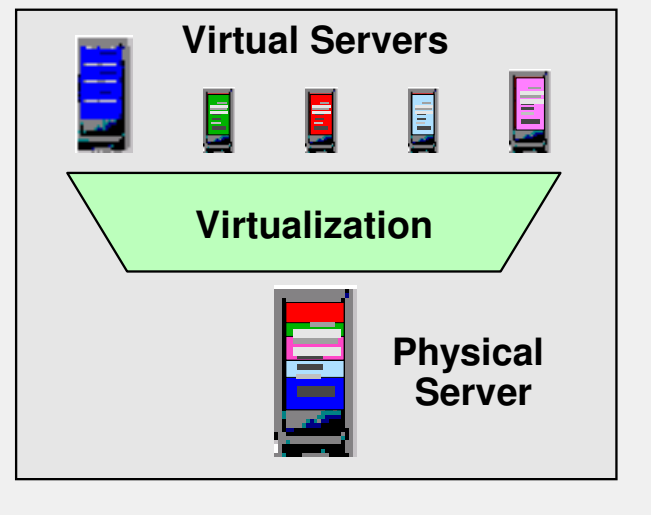

#### **Possible Benefits:**

- High resource utilization
- Great usage flexibility
- Enhanced workload QoS
- High availability / security
- Low cost of availability
- Low management costs
- Enhanced interoperability
- Legacy compatibility
- Investment protection

In the final analysis, the potential virtualization benefits take three forms:

### • **Help reduce hardware costs**

- Help increase physical resource utilization
- Small footprints

### • **Can improve flexibility and responsiveness**

- Virtual resources can be adjusted dynamically to meet new or changing needsand to optimize service level achievement
- Virtualization is a key enabler of on demand operating environments

### • **Can reduce management costs**

- Fewer physical servers to manage
- Many common management tasks become much easier

### **Can reduce Energy costs! Can reduce Energy costs! Can reduce Energy costs!**

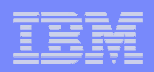

## **Why z ?**

- **The Ultimate platform**
- **Customer example**
- **Again – why z ? A 30 year head start**
- **Project Green**
- **http://www-03.ibm.com/systems/z/os/linux/**

#### Why z ?

# **IBM System z: The Ultimate Virtualization Platform**

 $\blacksquare$ **Virtualize everything with up to 100% utilization rates**

- CPU, memory, network, I/O, cryptographic features, coupling facility, ...
- $\mathcal{L}_{\mathcal{A}}$  **Massively scale your workload on a single System z mainframe**
	- The Linux-on-z/VM record is 97,943 virtual machines
	- Each virtual machine on z/VM can access up to 24,576 devices

#### $\blacksquare$ **Security for everything**

- Highest security classification for general purpose servers in the world<br>– System z LPAR technology is EAL 5 certified
- System z LPAR technology is EAL 5 certified
- $\mathcal{L}_{\mathcal{A}}$  **Non-disruptively add anything**
	- 54x CPU scalability per mainframe, 32x CPU scalability per z/VM LPAR<br>– z/VM is designed to support up to 8 TB of active virtual memory
	- z/VM is designed to support up to 8 TB of active virtual memory
- $\mathcal{L}_{\mathcal{A}}$ **Optimize and integrate it all with the IBM software portfolio**

business risk

Secure your virtualservers and reduce

Rapidly respond toworkload spikes

Increase staff productivityand virtualize the enterprise

Consolidate all typesof workloads

Smart economics: start smalland grow big in the same box

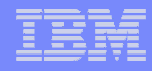

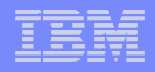

Server Optimization is our overall goal. zLinux Virtualization one of the many approaches.

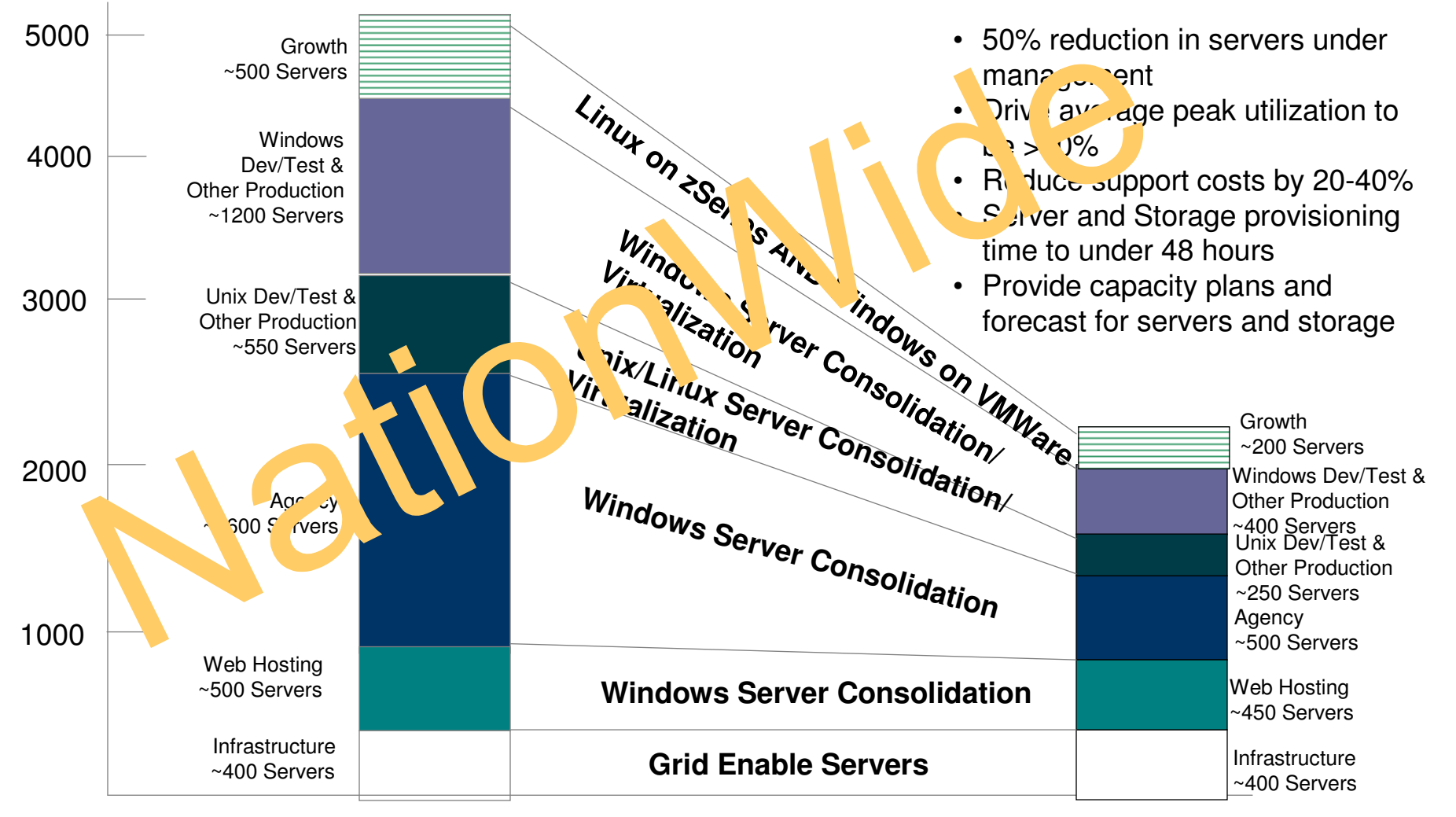

http://www-01.ibm.com/software/success/cssdb.nsf/CS/JSTS-7JERD7?OpenDocument&Site=eserverzseries&cty=en\_us

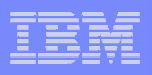

## **System z Virtualization: a Multidimensional SolutionVirtualization Support is Built In, Not Added On**

## **With coordinated investments in the virtualization technology stack**

## **Application support layer**

- Open, reliable operating system
- Virtual server awareness infrastructure
- Enterprise applications

## **Hypervisor layer (z/VM)**

- Shared-memory based virtualization model
- Highly granular resource sharing and simulation
- Flexible virtual networking
- Resource control and accounting
- Server operation continuity (failover)
- Server maintenance tools and utilities

#### П **Hardware layer**

- Legendary reliability, scalability, availability, security
- Logical partitioning (LPAR)
- Processor and peripheral sharing
- Interpartition communication
- Virtualization support at the hardware instruction level

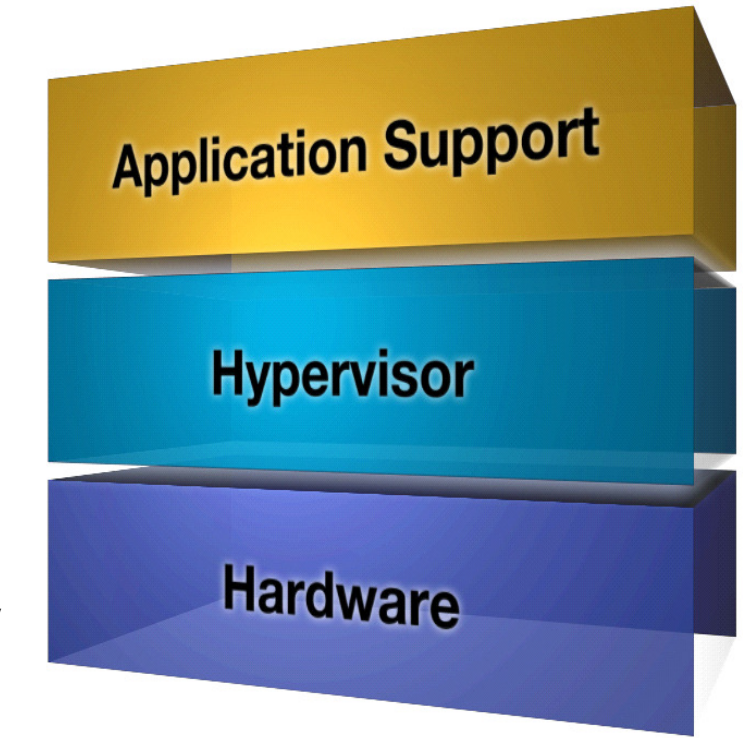

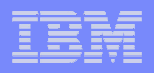

## **z/VM Virtual Switch Link Aggregation SupportEnhanced Networking Bandwidth and Business Continuance**

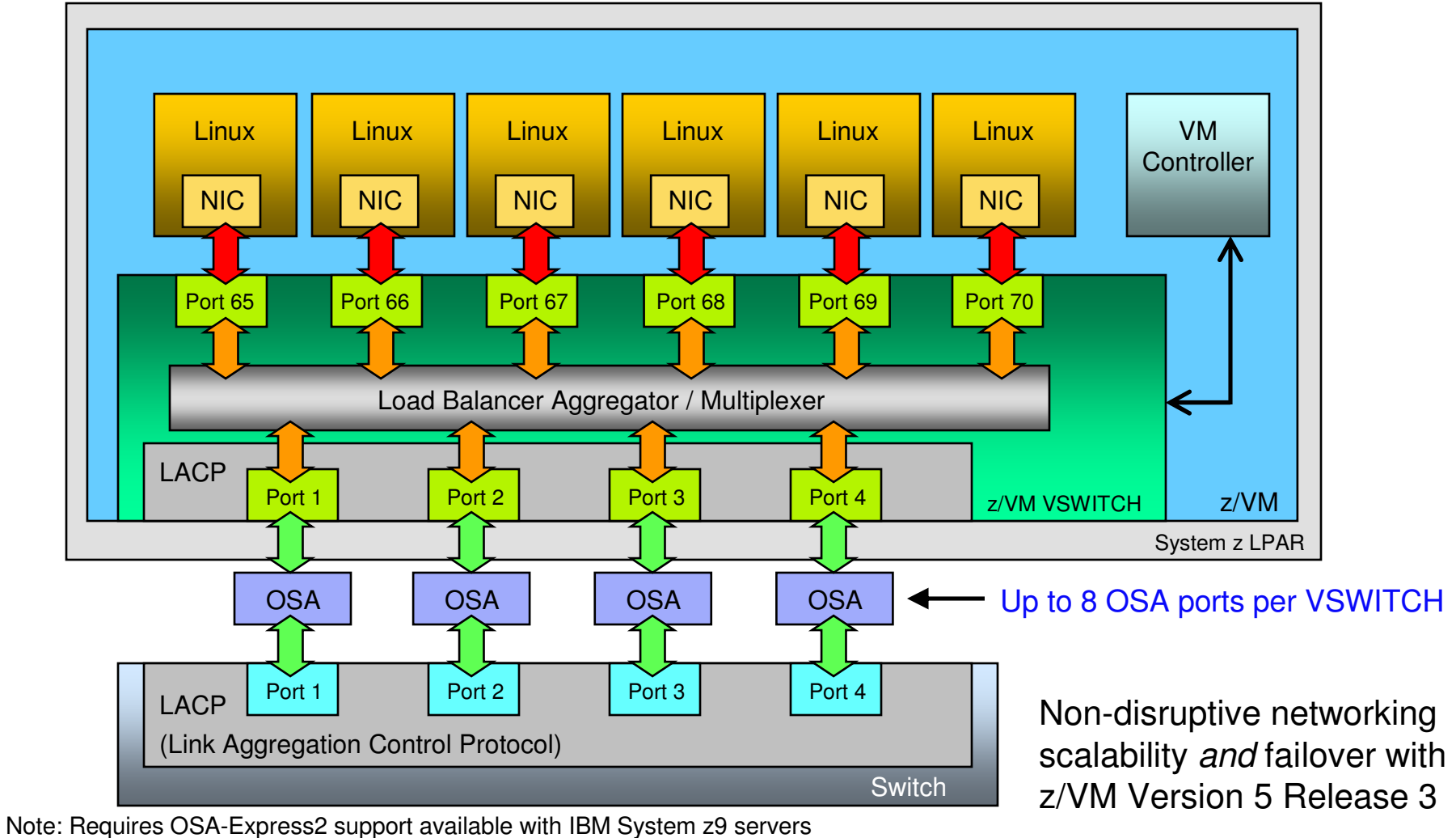

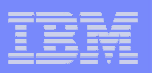

## **Linux and z/VM Technology ExploitationCooperative Memory Management (CMM)**

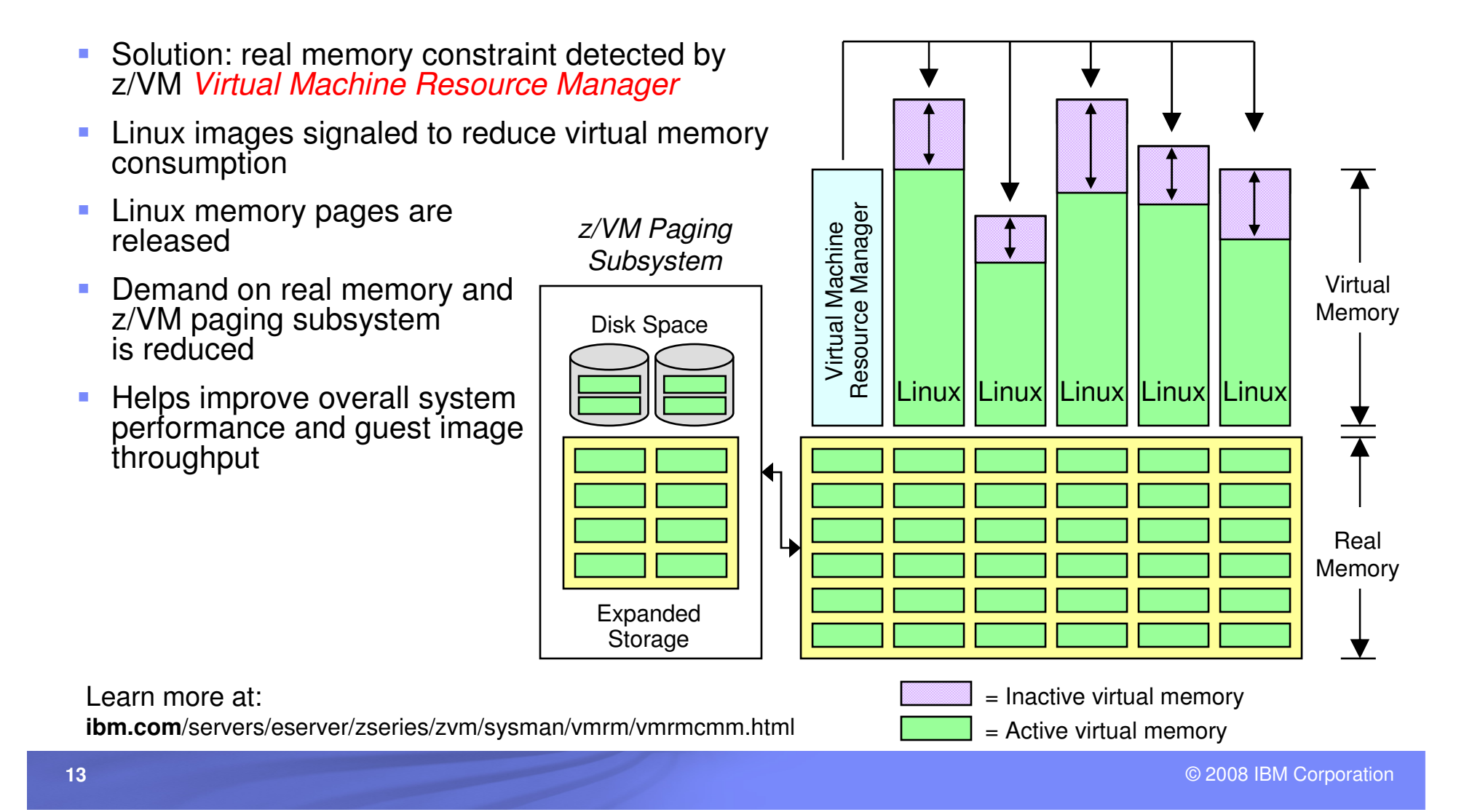

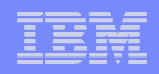

## Transaction Rate vs. Number of Servers

 for various Storage Management Products using Apache servers with a virtual storage size as shown in parenthesis in the legend; z9 6GB / 2GB

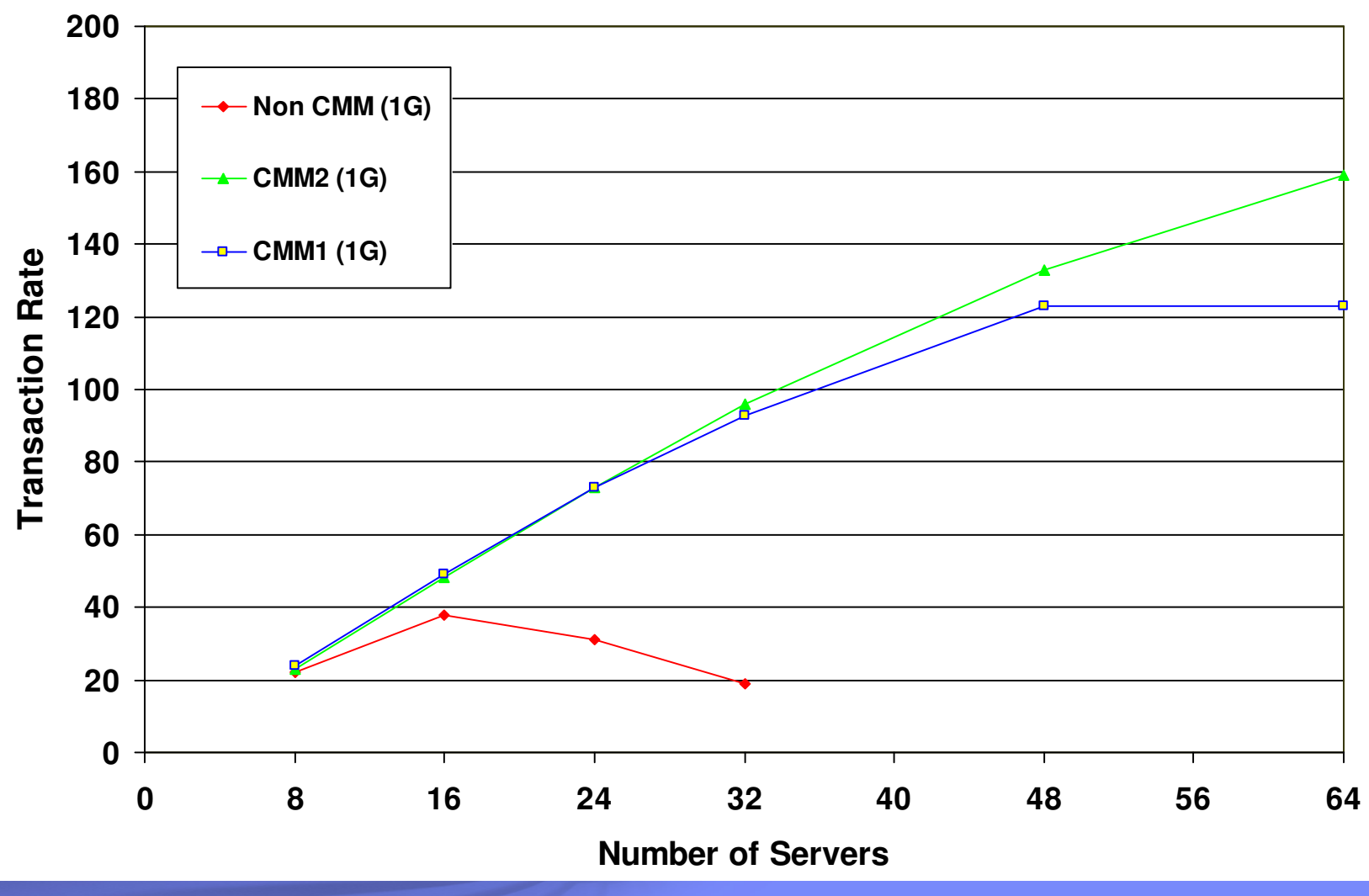

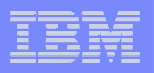

## **Cooperative Memory Management with Linux on z/VMApache Web Serving Example**

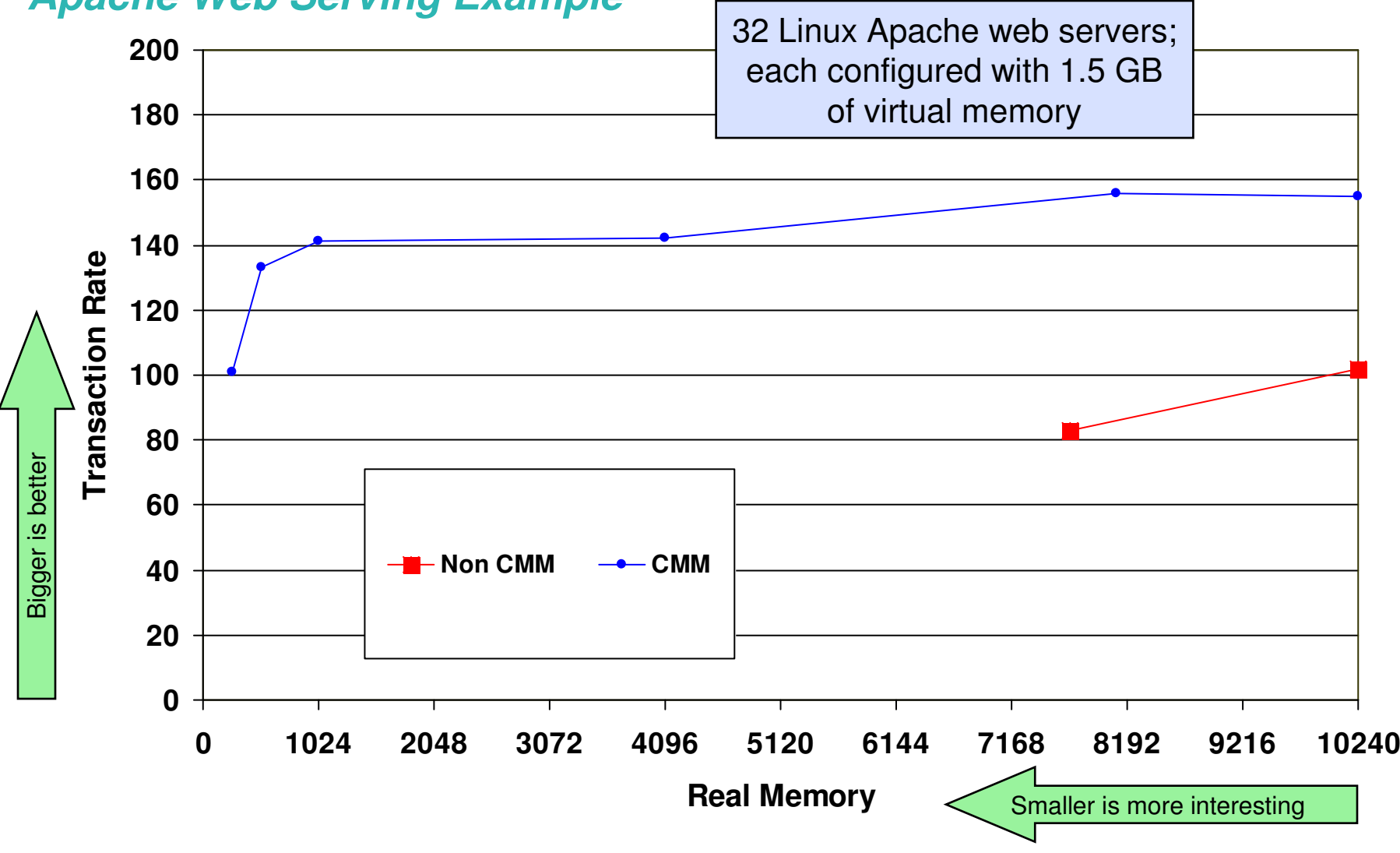

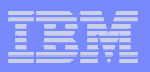

## **Linux and z/VM Technology ExploitationLinux Exploitation of z/VM Discontiguous Saved Segments (DCSS)**

- П DCSS support is Data-in-Memory technology
	- Share a single, real memory location among multiple virtual machines
	- High-performance data access
	- Can reduce real memory utilization
- П Linux exploitation: shared program executables
	- Program executables are stored in an execute-inplace file system, then loaded into a DCSS
	- DCSS memory locations can reside outside the defined virtual machine configuration
	- Access to file system is at memory speeds;<br>executebles are involved directly out of the executables are invoked directly out of the filesystem (no data movement required)
	- Avoids duplication of virtual memory and data stored on disks
	- Helps enhance overall system performance and scalabilityy  $\begin{array}{c|c|c|c} \mathsf{w}_B^{\mathsf{D} \mathsf{C} \mathsf{S} \mathsf{S}} & \mathsf{w}_B^{\mathsf{D} \mathsf{C} \mathsf{S} \mathsf{S}} \end{array}$

Learn more:

 "Using DCSS/XIP with Oracle 10g on Linux for System z"www.redbooks.ibm.com/redpieces/abstracts/sg247285.html

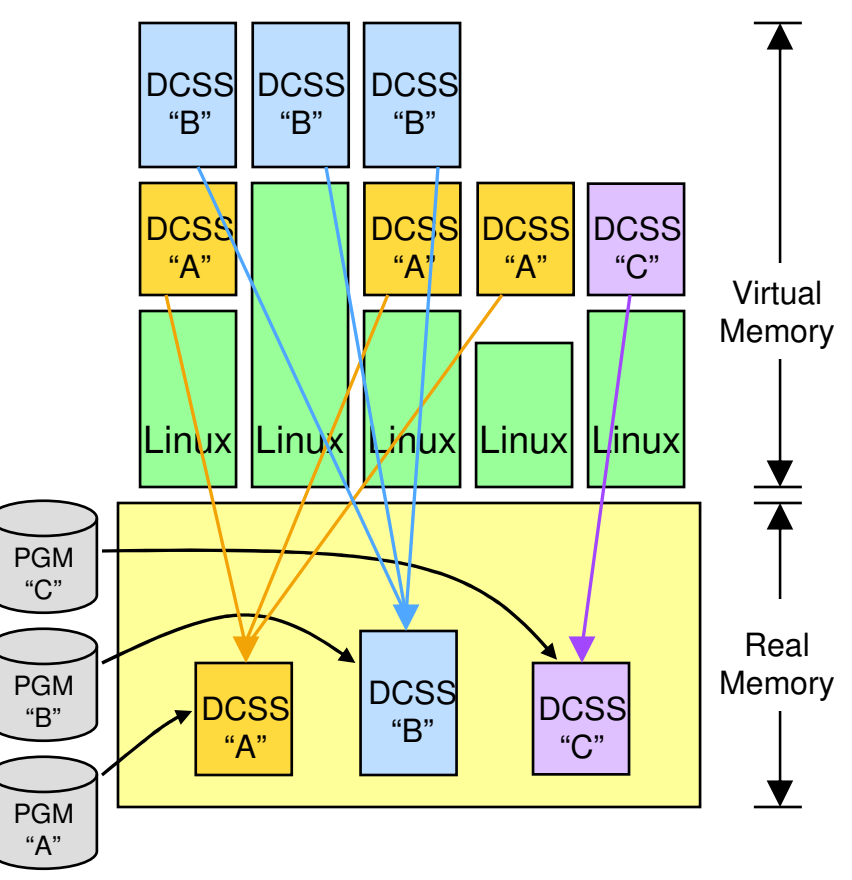

## IBM Consolidation Announcement Highlights

- **IBM will consolidate thousands of** servers onto approximately 30 System z mainframes
- We expect substantial savings in multiple dimensions: energy, software and system support costs
- Major proof point of IBM's 'Project Big Green' initiative
- **The consolidated environment will** use 80 percent less energy
- **This transformation is enabled by** sophisticated virtualization capability provided by System z

#### **IBM'S PROJECT BIG GREEN SPURS GLOBAL SHIFT TO LINUX ON MAINFRAME**

**Plan to shrink 3,900 computer servers to about 30 mainframes targets 80 percent energy reduction over five years**

**Optimized environment to increase business flexibility**

**ARMONK, NY, August 1, 2007 –** In one of the most significant transformations of its worldwide data centers in a generation, IBM (NYSE: IBM) today announced that it will consolidate about 3,900 computer servers onto about 30 System z mainframes running the Linux operating system. The company anticipates that the new server environment will consume approximately 80 percent less energy than the current set up and expects significant savings over five years in energy, software and system support costs.

At the same time, the transformation will make IBM's IT infrastructure more flexible to evolving business needs. The initiative is part of Project Big Green, a broad commitment that IBM announced in May to sharply reduce data center energy consumption for IBM and its clients.

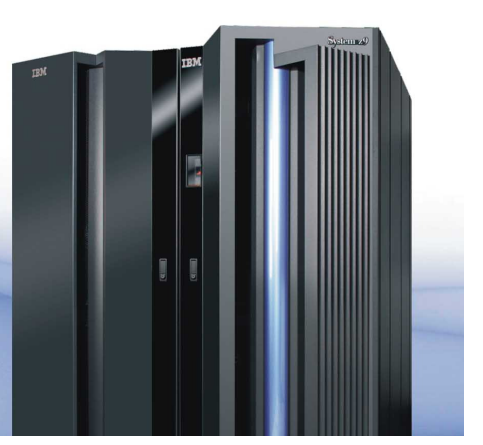

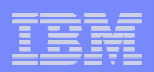

# **Topics**

# **Why ?**

– Linux, Virtualization, System z

# **Getting Started**

# **A Roadmap - Crawl, Walk, Run**

- What's available ?
- Scenarios

# **Summary**

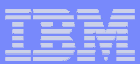

## **Getting started**

### **General resources**

- Linux Technology Center
- z/VM web site
- Linux on System z web site

### **Tools for picking an application/workload and TCO**

- Tim Hayford <u>thayfor@us.ibm.com</u>
- Liz Holland <u>hollande@us.ibm.com</u>
- zPSG sizing to run app on z
- zPCR consolidation sizer
- Linux ROT Quicksizer App and server peak utilization
- Linux Server Consolidation App and server peak and workload characteristics
- CCL Sizer Trans per sec, bytes per sec, or CCU%
- CP2KVMXT & zCP3000 existing servers
- **Architectural guidance**
	- Bill Reeder <u>breeder@us.ibm.com</u>

#### $\mathcal{L}_{\mathcal{A}}$ **Migration Factory**

– http://www-03.ibm.com/systems/migratetoibm/factory/

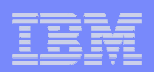

# **Topics**

# **Why ?**

– Linux, Virtualization, System z

# **E** Getting Started

# **Time to manage - Crawl, Walk, Run**

- What's available<br>– Scenarios
- Scenarios

# **Summary**

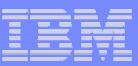

## **What's available ?**

# **STG**

- HMC
- IBM Director
- <mark>■ Tivoli</mark>
	- A lot

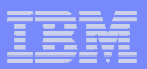

## **z/VM Integrated Systems ManagementUsing the System z Hardware Management Console (HMC)**

#### **Included in z/VM V5.3**

- Allows basic z/VM functionsto be performed from HMC
- Network connection not required
- Uses SCLP hardware interface to access z/VM systems management APIs
- Requires PTFs for APARsVM64233 and VM64234

#### **Supported operations:**

- View z/VM guests
- Activate z/VM guests
- Deactivate z/VM guests
- Display guest configuration •and status

#### **Supported systems:**

- z9 EC and BC machines
- z800, z900, z890, z990

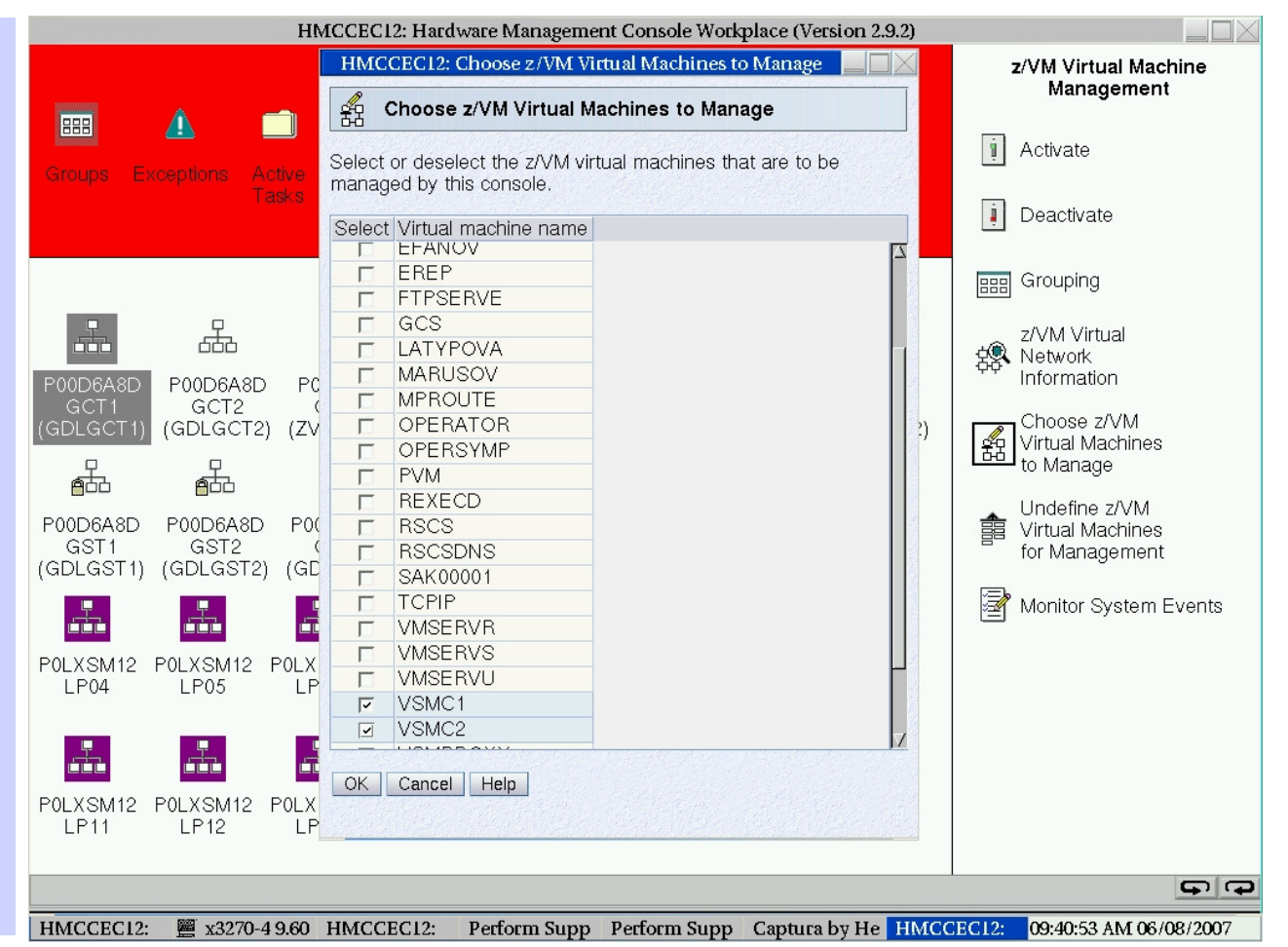

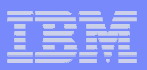

## **Provisioning Virtual Linux Servers on System zUsing IBM Director for Linux on System z V5.20 with z/VM Center**

#### $\Box$  $\Box$  $\times$ **黒 IBM Director Console** Console Tasks Associations View Options Window Help **√ Q M # H J R M H H + B +** ₠  $\mathbb{F}$  Level 2: IBM Director Agents  $\blacktriangledown$ **Tasks TCP/IP Addres** D Asset ID Name ▲  $\mathbb{R}$  @ BLD03-05 9.152.27.110 編 CIM Browser 器 Configure SNMP Agent - - 9.152.24.142 **‡ - ‰** Event Action Plans 圖 @ boeid104.boeblingen.de... 9.152.24.144 <del>■ 野</del> Event Log **ID** zVM Center └╳ Utility Service Configuration Manager 品 zVM Server Complexes 色 zVM Virtual Server Deployment boeid219.boeblingen.de.ib... 9.152.24.179 **∰á** Scheduler 。<br>。SNMP Browser Software Distribution t A boerfc19 9.152.24.129 <mark>--</mark> System Accounts 9.152.24.132 **D** Update Manager 黑 @ boerfc22 - D<sub>2</sub> 2VM Center  $\mathbb{R}$  @ boerfe28.boeblingen.de....9.152.24.107 Utility Service Configuration Manager ਜ਼ਰੀ z/VM Server Complexes - Ligg @ ID1HDE01 9.152.24.153 40 z/VM Virtual Server Deployment TEMI Ready Host: 9.152.24.178 User ID: root 24 objects

### **IBM Director Base Functions**

- Discovery
- Group Management
- Inventory
- Basic Resource Monitor
- Event Action Plan (EAP)
- Process Management
- Remote Session
- File Transfer
- Network Configuration
- Software Distribution
- SNMP Browser

#### **z/VM Center**

- Utility Service Configuration **New**
- Manager<del>∑New</del><br>• z/VM Virtual Server Deployment
- z/VM Server Complexes
- **Software Distribution Premium EditionNew**
- Software package distribution

#### **IBM Virtualization Management for Linux on z/VM – 2008**

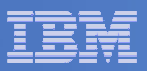

#### **IBM System z Virtualization Infrastructure**

 •IBM System z hardware (including LPAR hypervisor)•IBM z/VM Version 5.3

#### **Monitoring for Virtualization Infrastructure**

•z/VM Virtual Machine Resource Manager (1) •IBM z/VM Performance Toolkit for VM feature (3)•IBM Director •IBM Tivoli OMEGAMON XE on z/VM and Linux•IBM Tivoli Monitoring•IBM Tivoli Composite Application Manager for SOA

#### **Automation for Virtualization Infrastructure**

•IBM Operations Manager for z/VM•IBM Tivoli Enterprise Console •IBM Tivoli Workload Scheduler •IBM Tivoli Netcool/OMNIbus•IBM Tivoli Event Manager (OMNIbus) (4)

#### **Resiliency and Provisioning Management**

•IBM z/VM DirMaint feature (3)•z/VM Center task of IBM Director•IBM Tivoli Provisioning Manager (4) •IBM Tivoli System Automation for Multiplatforms•IBM Tivoli Remote Control•IBM Tivoli Security Compliance Manager

#### **Application Layer Management**

 •IBM Tivoli Application Dependency Discovery Manager•IBM Tivoli Service Level Advisor •IBM Tivoli OMEGAMON XE for Messaging •IBM Tivoli Composite Application Manager for \_\_ (5)•IBM Tivoli License Compliance Manager

#### **Extended Infrastructure Management (Security)**

•IBM z/VM RACF Security Server feature (3)•IBM Tivoli zSecure •IBM Tivoli Access Manager for e-business•IBM Tivoli Access Manager for OS •IBM Tivoli Federated Identity Manager•IBM Tivoli Identity Manager•IBM Directory Server•IBM Directory Integrator •IBM Tivoli Compliance Insight Manager•IBM Tivoli Risk Manager •IBM Tivoli Security Operations Manager•IBM Tivoli Federated Identity Manager Business Gateway (4)

#### **Extended Infrastructure Management (Storage)**

•z/VM DFSMS/VM feature (2)•IBM SAN Volume Controller (SVC)•IBM Tivoli Storage Manager•IBM TotalStorage Productivity Center (SLES 9 only) •IBM Backup and Restore Manager for z/VM•IBM Tape Manager for z/VM•IBM Archive Manager for z/VM

#### **Extended Infrastructure Management (Network)**

•z/VM RSCS feature (3)•IBM Tivoli Network Manager for IP (4)

#### **Business Services Management**

 •IBM Tivoli Business Service Manager (4)•IBM Tivoli Service Request Manager (4) •IBM Change and Configuration Management Database (CCMDB) (4)•IBM Tivoli Business Continuity Process Manager (4)•IBM Tivoli Asset Management for IT (4)•IBM Tivoli Maximo Asset Management (4)

(1) No-charge function included in z/VM  $\,$  (2) No-charge feature of z/VM  $\,$  (3) Priced feature of z/VM  $\,$  (4) Coming in 2008  $\,$  (5)  $\,$  = Response Time, Web Resources, Transactions. For specific releases, please refer to the Tivoli Platform Support Matrix at: http://www-306.ibm.com/software/sysmgmt/products/support/Tivoli\_Supported\_Platforms.html

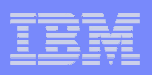

## Incremental management value – Crawl, walk run

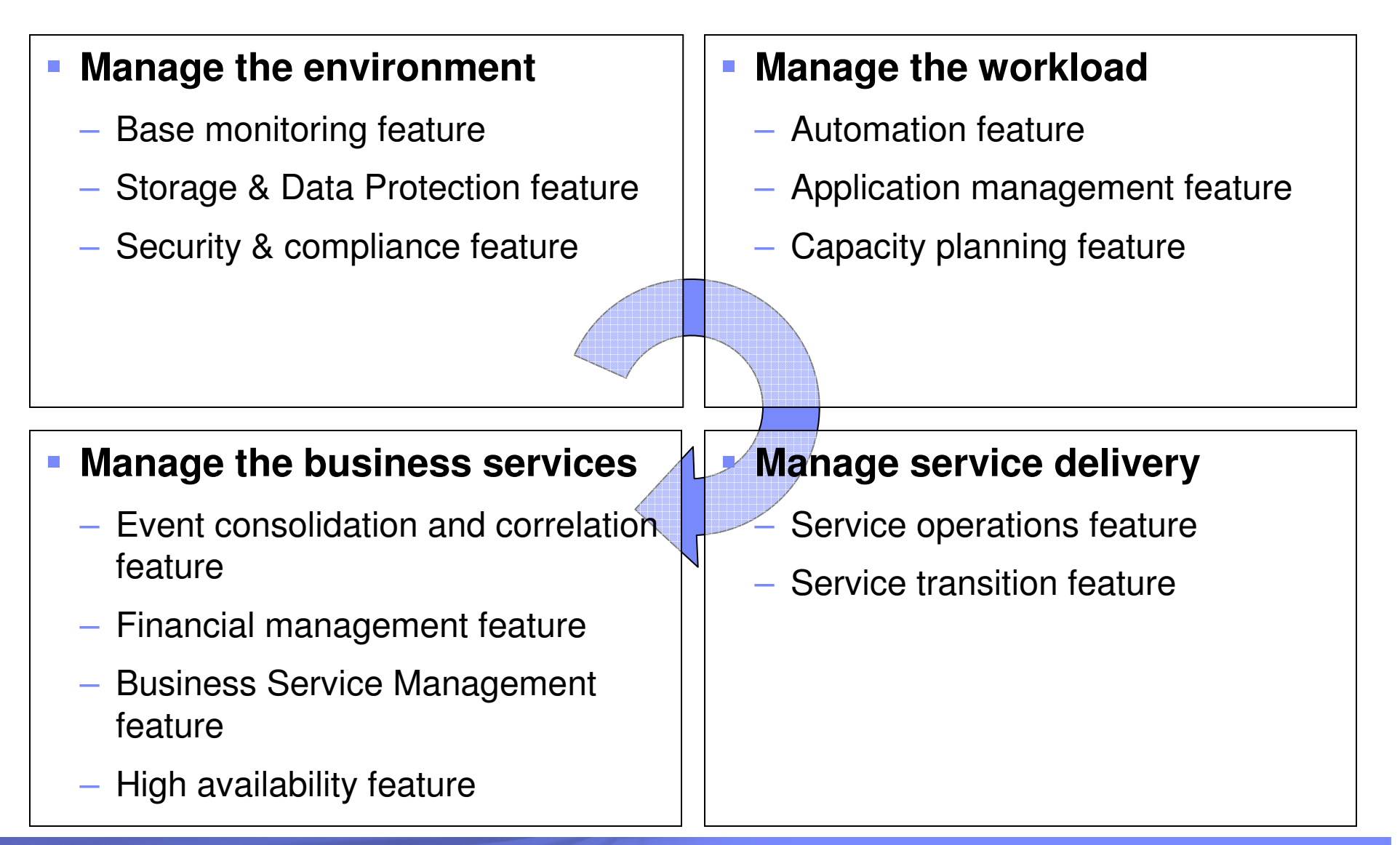

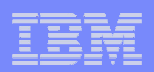

## Manage the Environment

#### **Base monitoring**

- Performance Tool Kit
- $-$  Operation Manager for z/VM
- $-$  OM XE on z/VM and Linux

# **Storage & Data Protection**

- $-$  Backup and Restore Manager for z/VM
- $-$  Tape Manager for z/VM
- Archive Manager for z/VM

# **Security & compliance**

- zSecure
- TSE<mark>I</mark>M
- $-$  License Compliance Manager

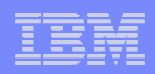

## Manage the Workload

# **Automation feature (production control)**

- $-$  System Automation for Multiplatforms
- $-$  System Automation for App Manager
- Tivoli Workload Scheduler

# **Application management**

- $-$  ITCAM for Applications
- $-$  ITCAM for WebSphere
- TADDM

#### **Capacity planning**

- TDSz
- TADDM- consolidation analysis/ impact
- Performance Modeler

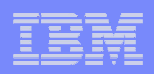

## Manage Service Delivery

# **Service operations feature**

- Service Request Manager (Incident and Problem Management)
- $-$  OMEGAMON
- Monitoring
- NetView

# **Service transition feature**

- Change & Configuration Management Database (TADDM Inclusive)
- z/OS DLA
- $-$  Release Process Manager
- $-$  Provisioning Manager

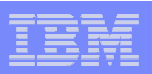

## Manage the Business Services

## **Event consolidation and correlation**

- Monitoring
- OMEGAMON
- NetView
- Event Pump
- Omnibus

## **Financial management**

- Usage and Accounting Manager
- Decision Support z
- Asset Management for IT

#### $\Box$ **Business Service Management**

- Event Pump for z/OS
- Business Services Manager

#### $\Box$ **High availability**

- Tivoli Dynamic Workload Broker
- System Automation for Multiplatform

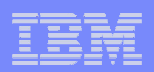

# **Topics**

# **Why ?**

– Linux, Virtualization, System z

# **E** Getting Started

# **Time to manage - Crawl, Walk, Run**

- What's available ?
- **Scenarios**

# **Summary**

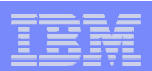

Server Consolidation for z/VM and Linux

## Server Consolidation onto z/VM and Linux

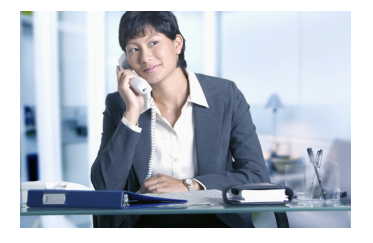

The customer executive has received a report that their System z machines have surplus capacity with a total cost of ownership saving recommendation to move a set of workload running on distributed servers onto Linux on System z guests hosted on zVM.

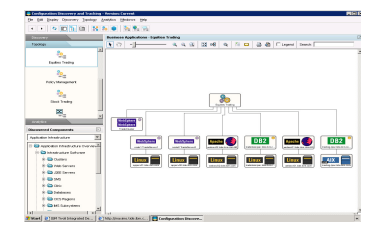

Using Tivoli Workload Scheduler, the capacity planner starts the autodiscovery and population of distributed IT assets and relationships into TADDM to create an IT dependency map including pre-configured business applications and related distributed IT components into TADDM.

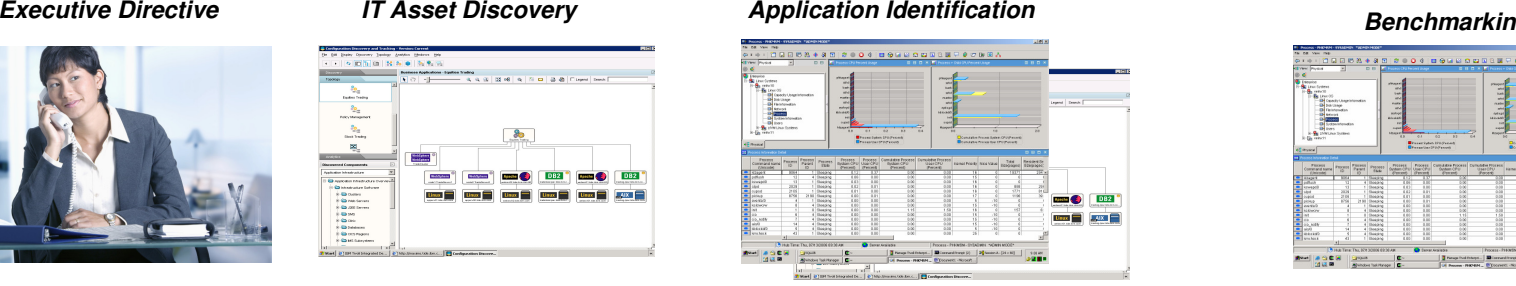

Using ITM, Performance Analyzer reports, and TADDM's physical and application infrastructure views, the Capacity Planner identifies which business processes have software components running on under utilized UNIX servers. As initial candidates, he identifies applications that are either self contained or whose software components are easily isolatable.

#### **Benchmarking**

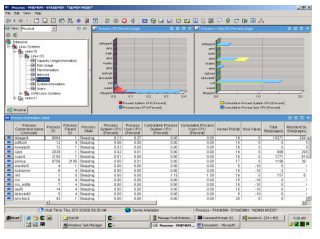

Prior to moving any of the applications, the capacity planner uses ITM and ITCAM to monitor the availability and performance of the selected applications running on the distributed servers and evaluates how they are tracking compared to the SLAs.

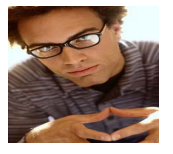

Mainframe services installs and configures a z/VM host on a System z LPAR and subsequently Linux guests on that zVM host.

The Linux System Programmer installs the selected applications and associated middleware onto the Linux on System z guests. As part of the installation and configuration process, he converts from the software approach for data replication implemented on distributed data servers to a hardware process available on System z.

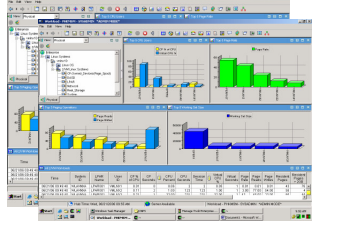

In addition the System Programmer installs OMEGAMON XE on zVM and Linux and Operations Manager for z/VM for systems management.

As applications are moved to Linux on System z, the Capacity Planner will use RMF, OMEGAMON and ITCAM to determine the impact of each workload moving to Linux on System z. As additional load is placed on the environment, the Capacity Planner needs to assess whether additional workloads can be moved without over committing resources, and/or plan for the acquisition of additional hardware. In addition, the Software Process Engineer will be comparing performance and throughput measurements for distributed servers versus System z to demonstrate that performance is not adversely impacted. To perform this task he will be using tools such as ITM for green, ITCAM for RT and ITCAM for Transactions.

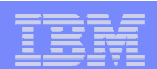

## Workload Management on z/VM and Linux - Crawl

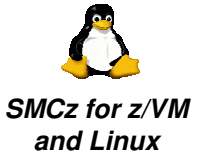

#### **Systems Monitoring Operations Management**

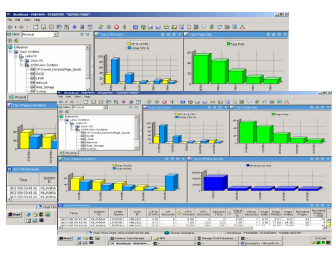

OMEGAMON XE on z/VM and Linux detects that a z/VM Linux Guest CPU utilization is very high. A situation is triggered that issues a message via automation.

Operations Manager for z/VM is monitoring the messages. Operations Manager for z/VM detects the Linux Guest CPU utilization message. Operations Manager invokes a rule to execute a CP tuning command to allocate more resource to the Linux Guest.

**Workload Monitoring**

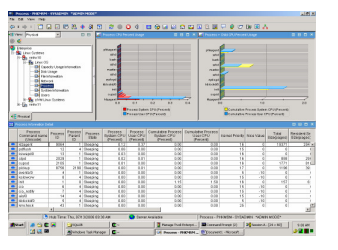

Even after more resources are allocated, the Linux guest CPU utilization is still higher than desired. Linux OS monitoring agent determines what processes hosted on the guest are consuming the CPU.

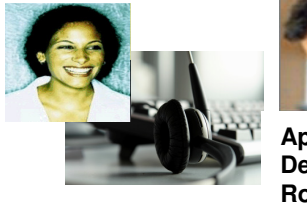

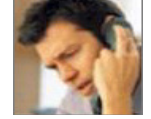

**Application Developer, Robert**

Annette calls the application developer to determine and resolve the root cause of the problem.

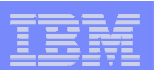

## Workload Management on z/VM and Linux - Walk

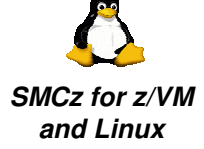

**Systems Monitoring Operations Management**

Operations Manager for z/VM is monitoring the messages. Operations Manager for z/VM detects the Linux Guest CPU

 Operations Manager invokes a rule to execute a CP tuning command to allocate more resource to the Linux Guest.

utilization message.

OMEGAMON XE on z/VM and Linux detects that a z/VM Linux Guest CPU utilization is very high. A situation is triggered that issues a message via automation.

#### **Workload Monitoring**

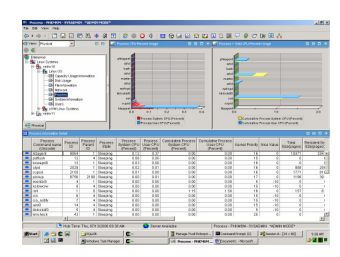

Even after more resources are allocated, the Linux guest CPU utilization is still higher than desired. Linux OS monitoring agent determines what processes hosted on the guest are consuming the CPU.

#### **Workload Automation**

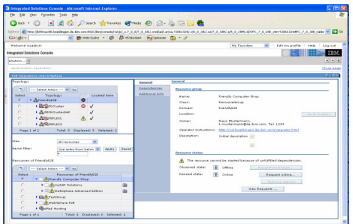

System Automation for Multiplatforms moves all resources belonging to the processes to another less utilized Linux guest and restartsthem.

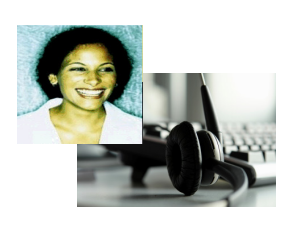

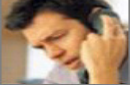

**Application Developer, Robert**

Annette calls the application developer to determine and resolve the root cause of the application hish CPU usage.

© 2008 IBM Corporation

## Workload Management on z/VM and Linux - Run

**SMCz for z/VM and Linux**

**Systems Monitoring Operations Management**

Operations Manager for z/VM is monitoring the messages. Operations Manager for z/VM detects the Linux Guest CPU

 Operations Manager invokes a rule to execute a CP tuning command to allocate more resource to the Linux Guest.

utilization message.

OMEGAMON XE on z/VM and Linux detects that a z/VM Linux Guest CPU utilization is very high. A situation is triggered that issues a message via automation.

#### **Workload Monitoring**

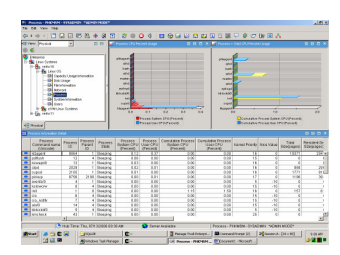

Even after more resources are allocated, the Linux guest CPU utilization is still higher than desired. Linux OS monitoring agent determines what processes hosted on the guest are consuming the CPU.

#### **Workload Automation**

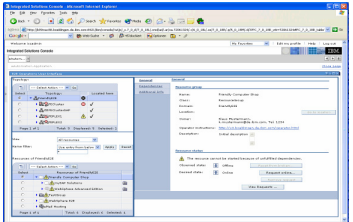

An important production application fails on the sick system. System Automation for Multiplatforms moves all resources belonging to that application to another Linux guest and restarts them and sends a notification to Operations.

### **Operations Dashboard: Event View**

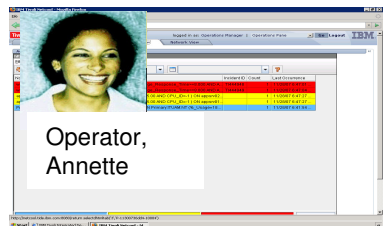

Operator Annette monitors business services using the Operations Dashboard. Suddenly, a high priority incident alerts her that Linux for System z processes are consuming significantly higher CPU even after automation was triggered.

#### **Operations Dashboard: Operations View**

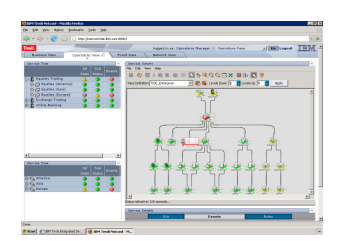

She navigates to the graphical business service hierarchical view on the business service dashboard to help isolate the problem.

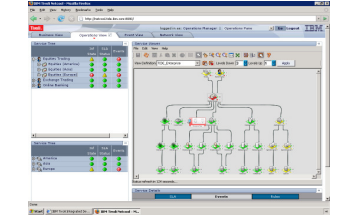

From the business service hierarchical view that had been manually built, Annette determines that the Linux processes are an accounts payable application.

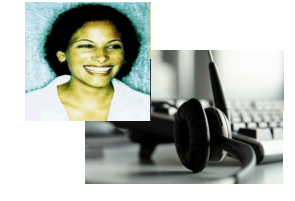

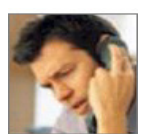

**Application Developer, Robert**

Annette calls the application developer to determine and resolve the root cause of the problem.

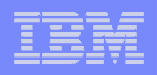

## Tivoli OMEGAMON XE on z/VM and Linux - a Scenario

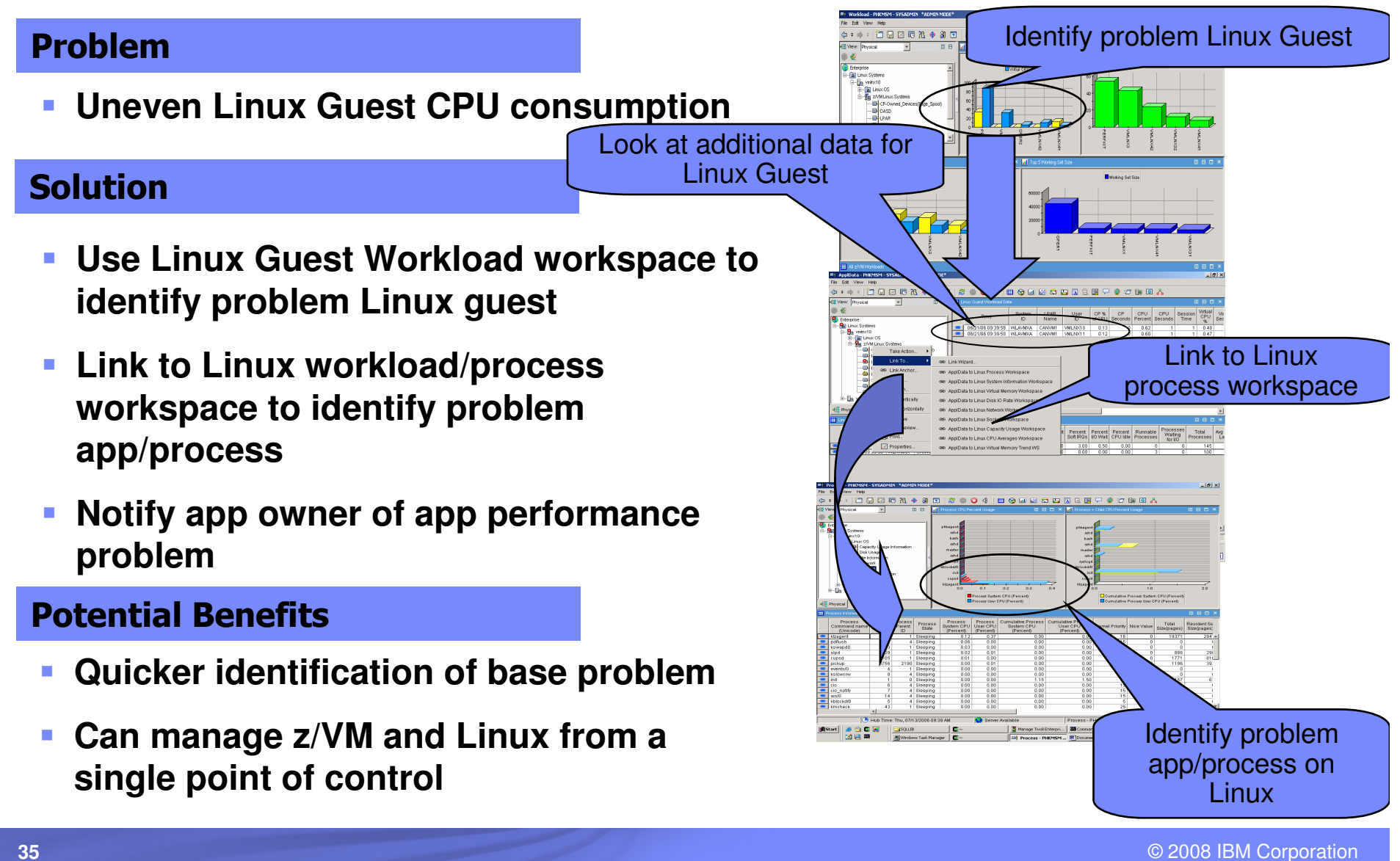

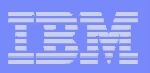

Create a Situation

# Tivoli OMEGAMON XE on z/VM and Linux a Scenario

 $1000$ 

#### Problem

ш **Uneven Linux guest CPU consumption**

#### Solution

- $\overline{\phantom{a}}$  **Use situation to recognize high swapping with high CPU and working set size**
- ш **Send message to Operations Manager**
- $\overline{\phantom{a}}$  **Operations Manager invokes a rule to execute a CP tuning command to allocate more resource to the Linux Guest**

#### Potential Benefits

- b. **Automated problem resolution**
- L. **Integrated solution**

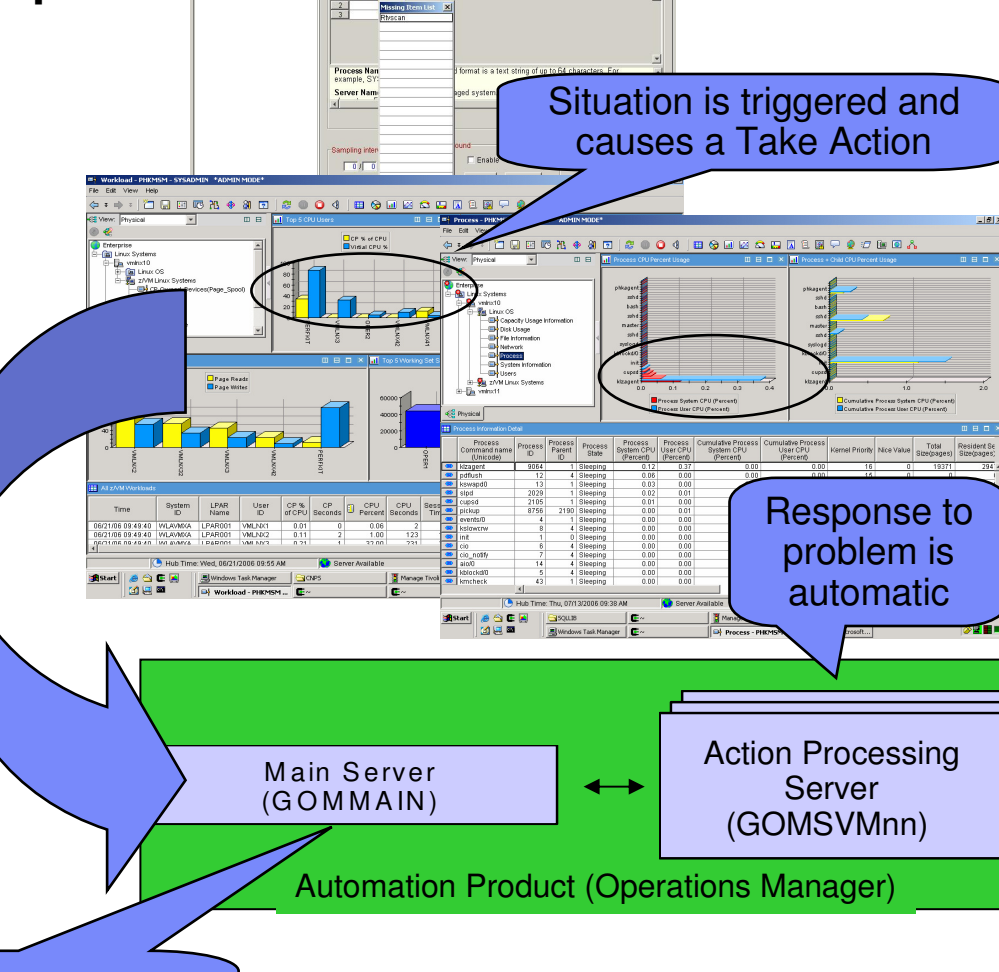

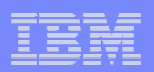

# **Topics**

# **Why ?**

– Linux, Virtualization, System z

# **E** Getting Started

# **Time to manage - Crawl, Walk, Run**

- What's available ?
- Scenarios

# **Summary**

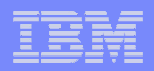

## **System z Virtualization/Linux LeadershipOffering Virtual Server Solutions the IT Industry Demands**

#### $\mathcal{L}_{\mathcal{A}}$ **Highly scalable, granular, and efficient virtual server hosting**

- Capable of running thousands of virtual servers on a single mainframe<br>– Designed to run memory-rich and I/O-intensive (disk and network) work
- Designed to run memory-rich and I/O-intensive (disk and network) workloads with data integrity
- Able to achieve extremely high levels of physical CPU, memory, networking, and disk resource sharing
- Allows significant over commitment of real resources, resulting in higher utilization while<br>resonation pack business demands and mainteining service layels "deing mare with lo processing peak business demands and maintaining service levels – "doing more with less"

#### $\blacksquare$ **Infrastructure simplification and flexible operations**

- Can improve the efficiency of your IT staff with robust and powerful systems management capabilities, allowing staff to quickly provision and manage more virtual servers
- Provides non-disruptively adding and removing of physical resources to satisfy virtual server<br>requirements in repasses to changing business demands requirements in response to changing business demands
- Can host Linux applications side-by-side LPARs on the same mainframe with fast and secure connectivity, leveraging  $z/TPF$ ,  $z/\sqrt{SE}$ , and  $z/\sqrt{OS}$  secure data serving

### **Virtual server integrity and security**

- For decades z/VM and the mainframe have been architected for secure processing, offering high levels of integrity and security
- System z servers have achieved EAL 5 certification; z/VM has achieved EAL 3+ certification and IBM intends to pursue EAL 4 certification of z/VM V5.3, offering system solutions that have been methodically designed, tested, and reviewed for secure operations

## **Extreme Virtualization with System zUnderstanding the Value Proposition**

#### $\overline{\phantom{a}}$ **Business pain points addressed by server virtualization:**

- Underutilized IT assets<br>– Environmental costs
- Environmental costs
- Linear software costs per server image
- Staff inefficiencies managing multiple real servers
- Spiraling people costs
- **x86 virtualization pain points addressed by System z**
	- Virtual server workload management
	- Reliable high-bandwidth I/O virtualization
	- Virtual server and total system performance reporting and planning
	- Virtual server reconfiguration outages
	- Virtual machine security and integrity
	- Server sprawl with added complexity

Clients need to develop an enterprise-wide virtualization strategy that leveragesthe strengths of mainframe virtualization

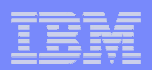

# **Questions ?**

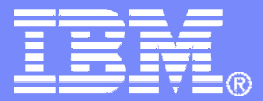

# **Backup Material**

© 2008 IBM Corporation

## **IBM System z Virtualization Architecture**

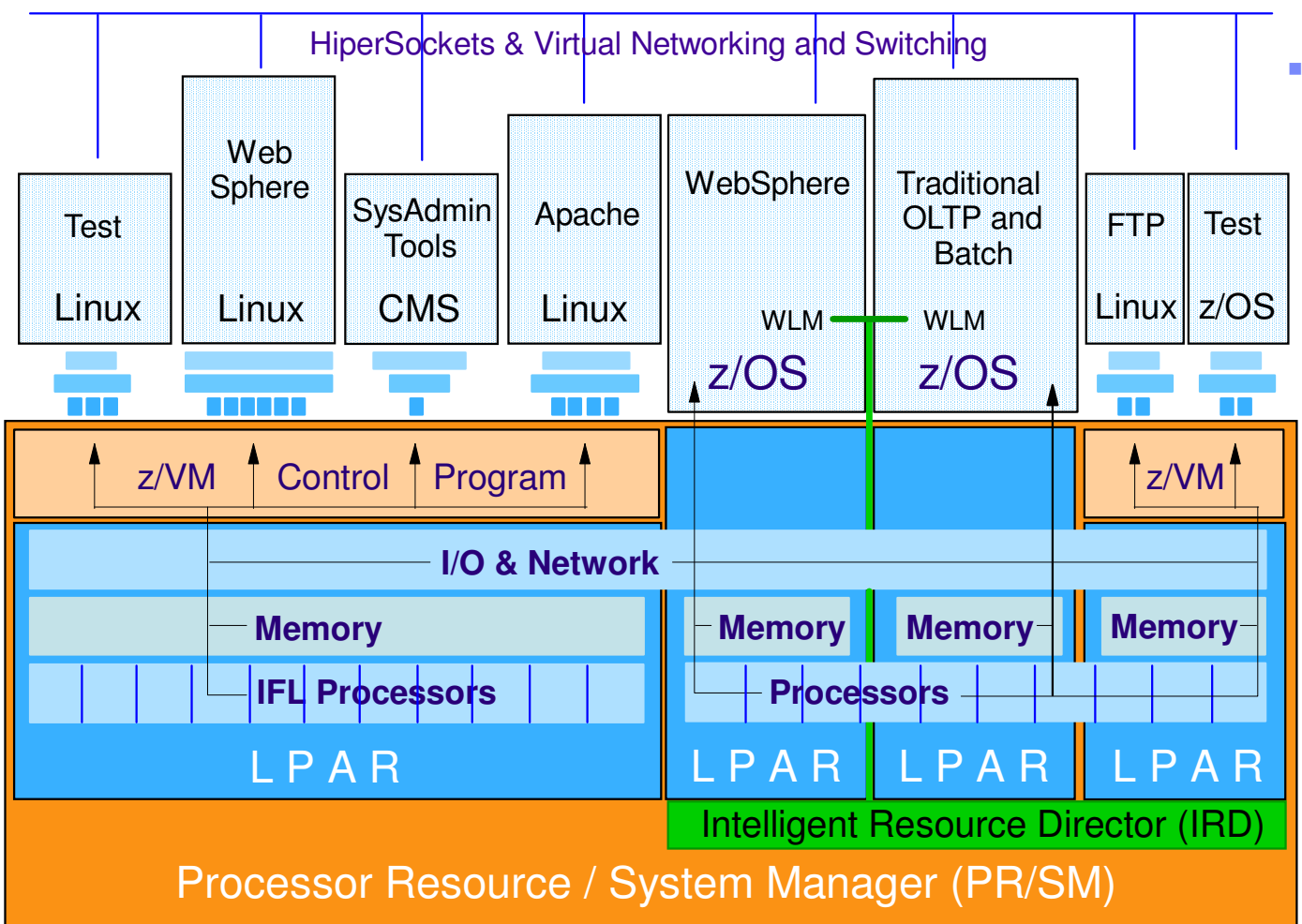

- **Multi-dimensional virtualization technology**
	- System z provides logical (LPAR) and software (z/VM)partitioning
	- PR/SM enables highly scalablevirtual serverhosting for LPAR <u>and</u> z/VM<br>virtual meebine virtual machineenvironments
	- IRD coordinates allocation of CPU and I/O resources among z/OS and<br>non-z/OS LPARs\*

\* Excluding non-shared resourceslike Integrated Facility for Linuxprocessors

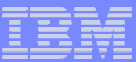

## **IBM System z Virtualization Genetics**

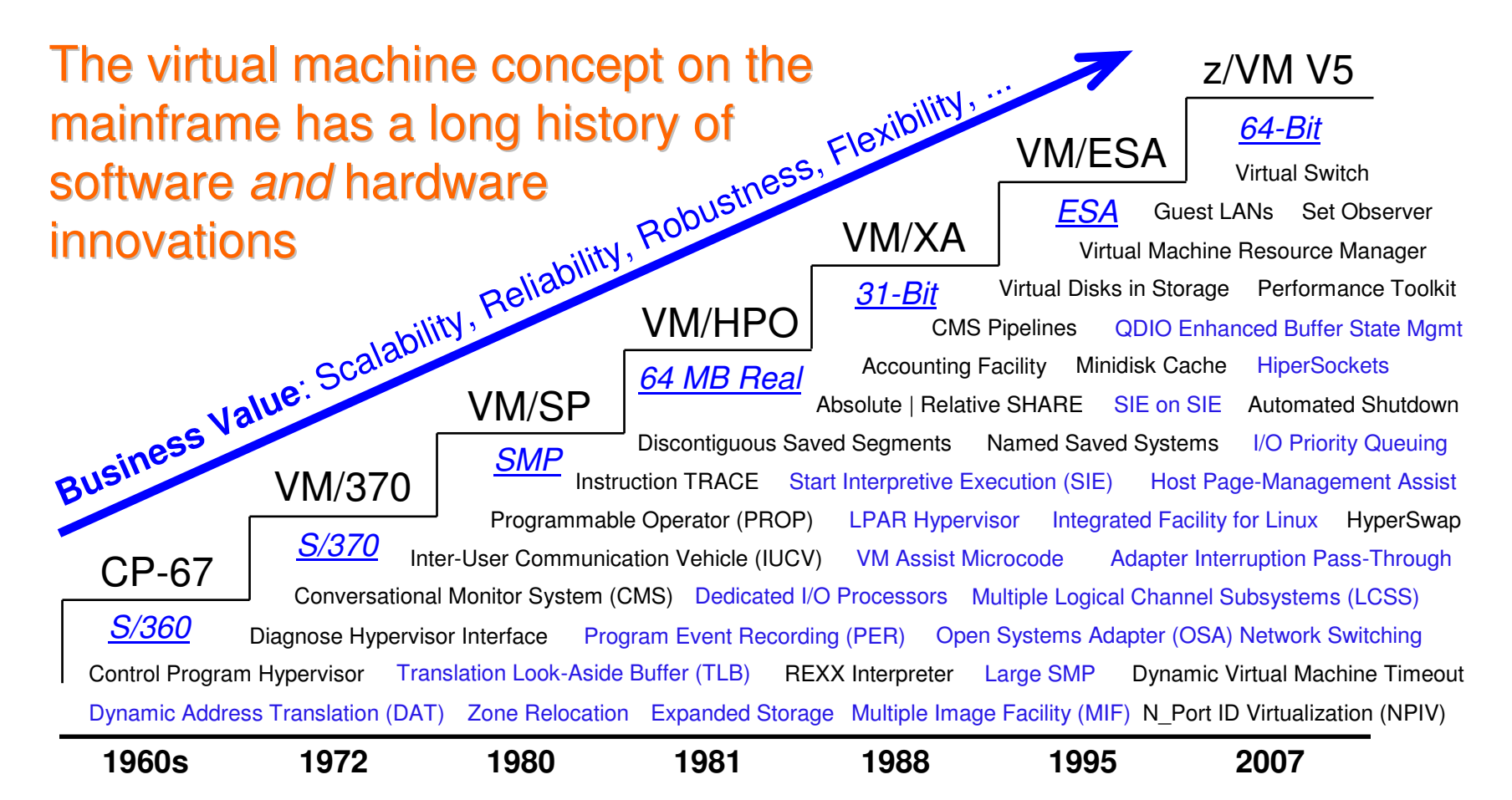

System z virtualization starts on the chip; an integration of hardware, firmware, and software functionality

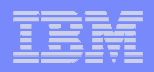

## **When Do You Need More Than "Good Enough"?Business Drivers – Making the Case for Mainframe Virtualization**

- **When business continuance is a high priority**
- **When you want to spend less on environmental expenses such as floor space and energy**
- **When business results suffer as a result of IT resources not matching customer demand**
- **When speed to market affects your business results**
- **When your IT staff wants to optimize their productivity for deploying and managing virtual servers**
- **When workload growth and decline is difficult to predict, be it production, development, or test and assurance systems**
- **When your server applications need fast and flexible access to z/OS data and applications**
- **When innovation is stifled because your staff cannot experiment or develop new solutions using existing resources**

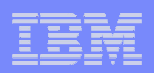

## **RedBooks**

- $\mathcal{L}_{\mathcal{A}}$  **Linux on IBM System z: Performance Measurement and Tuning**
	- http://w3.itso.ibm.com/abstracts/sg246926.html?Open
- $\mathcal{L}_{\mathcal{A}}$  **Security on z/VM**
	- http://w3.itso.ibm.com/abstracts/sg247471.html?Open
- ш **IBM System z Connectivity Handbook**
	- http://w3.itso.ibm.com/abstracts/sg245444.html?Open
- $\overline{\phantom{a}}$  **Using z/VM for Test and Development Environments: A Roundup**
	- http://w3.itso.ibm.com/abstracts/sg247355.html?Open
- ×, **Tivoli Management Services Warehouse and Reporting**
	- http://w3.itso.ibm.com/abstracts/sg247290.html?Open
- $\blacksquare$  **IBM Communications Controller for Linux on System z V1.2.1 Implementation Guide**
	- http://w3.itso.ibm.com/abstracts/sg247223.html?Open
- $\blacksquare$  **z/VM and Linux on IBM System z: The Virtualization Cookbook for SLES9**
	- http://w3.itso.ibm.com/abstracts/sg246695.html?Open

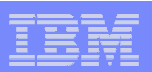

# Red Papers and Tech Notes

 $\overline{\phantom{a}}$ **Red Papers**

#### E. **Sharing and maintaining Linux under z/VM**

http://w3.itso.ibm.com/abstracts/redp4322.html?Open

#### $\overline{\phantom{a}}$ **Linux Performance and Tuning Guidelines**

- http://w3.itso.ibm.com/abstracts/redp4285.html?Open
- $\blacksquare$  **Managing Linux Guests Using IBM Director and z/VM Center**
	- http://w3.itso.ibm.com/abstracts/redp4312.html?Open
- $\mathcal{L}_{\mathcal{A}}$ **Technotes**
- $\mathcal{L}_{\mathcal{A}}$  **Best Practices for Situation Creation in IBM Tivoli Monitoring V6.1**
	- http://w3.itso.ibm.com/abstracts/tips0617.html?Open
- r. **Implementation Considertions for Pure Versus Sampled Events in IBM Tivoli Monitoring 6.1**
	- http://w3.itso.ibm.com/abstracts/tips0616.html?Open

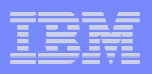

## **OPAL**

- **OMEGAMON XE for z/VM and Linux Reports for use with Tivoli Common**  ш **Reporting**
	- http://catalog.lotus.com/wps/portal/topal/details?catalog.label=1TW10OM14
- $\overline{\phantom{a}}$  **IBM Tivoli Monitoring Resiliency and High Avialability**
	- http://catalog.lotus.com/wps/portal/topal/details?catalog.label=1TW10TM4H
- $\mathcal{L}_{\mathcal{A}}$  **Clustering IBM Tivoli Monitoring Components in a IBM Tivoli System Automation for Multiplatforms Environment**
	- http://catalog.lotus.com/wps/portal/topal/details?catalog.label=1TW10TM4F&catalog.catalogName=Tivoli%20OPAL

#### **A Guide to Performing a IBM Tivoli Monitoring Health Check**

http://catalog.lotus.com/wps/portal/topal/details?catalog.label=1TW10TM4I

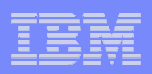

## **Miscellaneous**

- $\blacksquare$  **Installing OMEGAMON XE on z/VM and Linux Video**
	- http://w3-03.ibm.com/support/techdocs/atsmastr.nsf/WebIndex/PRS2753
- n. **Installation fo OMEGAMON XE on z/VM and Linux PowerPoint Presentation**
	- http://w3-03.ibm.com/support/techdocs/atsmastr.nsf/WebIndex/PRS3050
- ×, **Installing IBM Tivoli Monitoring TEPS and TEMS on Linux for System z**
	- http://w3-03.ibm.com/support/techdocs/atsmastr.nsf/WebIndex/PRS2978
- I. **Installing OMEGAMON XE on z/VM and Linux: Where to learn how to do what!**
	- http://w3-03.ibm.com/support/techdocs/atsmastr.nsf/WebIndex/TD103909
- $\blacksquare$  **Tips on where to install the Hub TEMS in a multi platform environment**
	- http://w3-03.ibm.com/support/techdocs/atsmastr.nsf/WebIndex/TD103946
- $\overline{\phantom{a}}$  **High Availability Architectures for Linux on IBM System z**
	- http://w3-03.ibm.com/support/techdocs/atsmastr.nsf/WebIndex/WP100752
- $\blacksquare$  **z/VM Large Memory - Linux on System z**
	- http://w3-03.ibm.com/support/techdocs/atsmastr.nsf/WebIndex/WP101151

## z/VM Web Sites

## **Key web sites**

- http://www.vm.ibm.com/
- <u>http://www.linuxvm.org/</u>

# **Key trade shows**

- SHARE <u>http://www.share.org/</u>
- IBM System z Expo http://www-304.ibm.com/jct03001c/services/learning/ites.wss/us/en?pageType=page&c=a0000715